ГОСУДАРСТВЕННОЕ БЮДЖЕТНОЕ ОБРАЗОВАТЕЛЬНОЕ УЧРЕЖДЕНИЕ ВЫСШЕГО ОБРАЗОВАНИЯ МОСКОВСКОЙ ОБЛАСТИ "ТЕХНОЛОГИЧЕСКИЙ УНИВЕРСИТЕТ ИМЕНИ ДВАЖДЫ ГЕРОЯ СОВЕТСКОГО СОЮЗА, ЛЕТЧИКА-КОСМОНАВТА А.А.ЛЕОНОВА"

Подписано цифровой подписью: ГОСУДАРСТВЕННОЕ БЮДЖЕТНОЕ ОБРАЗОВАТЕЛЬНОЕ УЧРЕЖДЕНИЕ ВЫСШЕГО ОБРАЗОВАНИЯ МОСКОВСКОЙ ОБЛАСТИ "ТЕХНОЛОГИЧЕСКИЙ<br>УНИВЕРСИТЕТ ИМЕНИ ДВАЖДЫ ГЕРОЯ СОВЕТСКОГО СОЮЗА, ЛЕТЧИКА-КОСМОНАВТА А.А.ЛЕОНОВА"

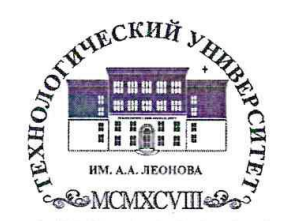

Государственное бюджетное образовательное учреждение высшего образ Московской области

НОЛОГИЧЕСКИИ УНИВЕРСИ имени дважды Героя Советского Союза, летчика-космонавта А.А. Ле

> TIBERX **H**poper учебно-методической **TIBA**

#### ИНСТИТУТ РАКЕТНО-КОСМИЧЕСКОЙ ТЕХНИКИ И ТЕХНОЛОГИИ МАШИНОСТРОЕНИЯ

КАФЕДРА УПРАВЛЕНИЯ КАЧЕСТВОМ И СТАНДАРТИЗАЦИИ

# РАБОЧАЯ ПРОГРАММА ДИСЦИПЛИНЫ (МОДУЛЯ) <sup>не</sup> «КОМПЬЮТЕРНАЯ ГРАФИКА В РЕКЛАМЕ»

Направление подготовки: 42.03.01 «Реклама и связи с общественностью» Направленность (профиль): Современные коммуникационные технологии и рекламная деятельность

Уровень высшего образования: бакалавриат

Форма обучения: очная, заочная

Королев 2022

Рабочая программа является составной частью основной профессиональной образовательной программы и проходит рецензирование со стороны работодателей в составе основной профессиональной образовательной программы. Рабочая программа актуализируется и корректируется ежегодно.

Автор: Деменкова А.Б. Рабочая программа дисциплины (модуля): Компьютерная графика в рекламе - Королев МО: «Технологический университет», 2022.

#### Рецензент: Христофорова И.В.

Рабочая программа составлена в соответствии с требованиями федерального государственного образовательного стандарта высшего образования по направлению подготовки бакалавров 42.03.01 «Реклама и связи с общественностью» и Учебного плана, утвержденного Ученым советом Университета. Протокол №9 от 12.04.2022 года.  $\left\langle \begin{array}{c} \cdot \end{array} \right\rangle$ 

#### Рабочая программа рассмотрена и одобрена на заседании кафедры:

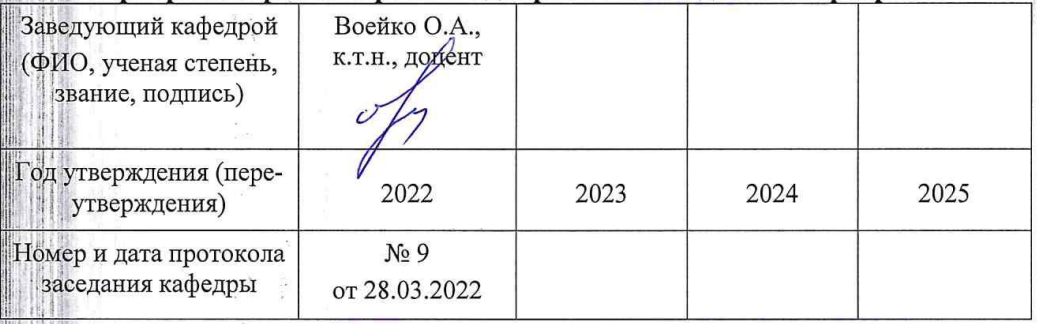

Рабочая программа согласована Руководитель ОПОП ВО

Т.Ю. Кирилина, д.соц.н, профессор

#### Рабочая программа рекомендована на заседании УМС:

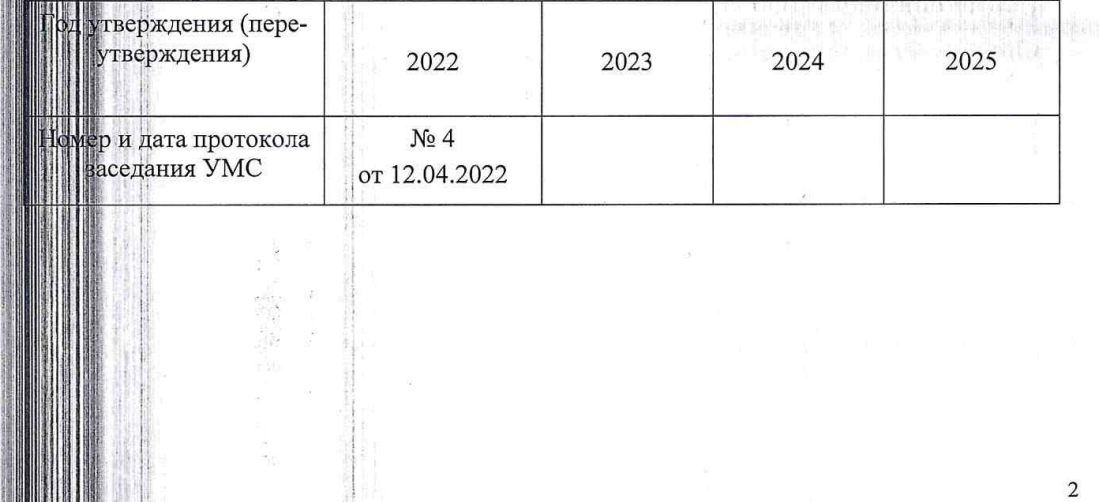

 $\overline{2}$ 

# 1. Перечень планируемых результатов обучения по дисциплине, соотнесенных с планируемыми результатами освоения ОПОП ВО

# Цель изучения дисциплины:

овладение основами теоретических и практических знаний, связанных с изучением компьютерной графики в рекламе, организацией пользовательского интерфейса в системах компьютерной графики, визуализация данных, применением информационно-коммуникационных технологий для создания рекламы с учетом основных требований информационной безопасности.

В процессе обучения студент приобретает и совершенствует следующие компетеннии.

# общепрофессиональные компетенции:

В процессе обучения студент приобретает и совершенствует следующие компетенции:

(УК-1) - способен осуществлять поиск, критический анализ и синтез информации, применять системный подход для решения поставленных задач;

(ПК-1) - способен применять в профессиональной деятельности основные технологические решения, технические средства, приемы и методы онлайн и офлайн коммуникаций;

(ПК-3) - способностью и готовностью профессионально составлять и оформлять научно-техническую документацию, отчеты, представлять результаты научно-исследовательской работы в виде научных публикаций, рефератов, презентаций, в том числе оформленных в соответствии с имеющимися требованиями, с привлечением современных художественных средств редактирования и печати; владеть опытом публичных выступлений с научными докладами и сообшениями:

# Основными задачами дисциплины являются

обучить начальным теоретическим и практическим знаниям компьютер- $1.$ ных технологий в дизайне;

 $\overline{2}$ . ознакомить студентов с существующими компьютерными графическими программами в области дизайнерского проектирования;

3. сформировать базовую систему проектных умений;

обучить терминологии предмета профессиональной деятельности дизай- $\overline{4}$ . нера:

сформировать основополагающие проектно-графические навыки и уме-5. ния;

ознакомить с основными этапами и методикой компьютерного дизайн- $6<sub>l</sub>$ проектирования;

 $7<sup>1</sup>$ использование основ психологии познания, социологии и организации бизнеса, эргономики и системного анализа, управления процессами и промышленного дизайна для создания рекламы с помощью средств компьютерной графики;

Показатель освоения компетенции отражают следующие индикаторы:

# **Трудовые действия:**

Осуществляет поиск информации для решения поставленной задачи по различным типам запросов

 владеть и использовать современные технические средства и основные технологии цифровых коммуникаций для подготовки текстов рекламы и (или) связей с общественностью, реализации коммуникационного проведения социологического исследования по изучению общественного мнения;

 Составляет аналитические отчеты, проводить презентацию результатов маркетингового исследования в области СМИ.

# **Необходимые умения:**

При обработке информации отличает факты от мнений, интерпретаций, оценок, формирует собственные мнения и суждения, аргументирует свои выводы и точку зрения

 Рассматривает и предлагает возможные варианты решения поставленной задачи, оценивая их достоинства и недостатки

 При подготовке текстов рекламы и (или) связей с общественностью использует основные технологии в онлайн и офлайн среде;

 Применяет основные технологии организации специальных мероприятий в работе с различными целевыми группами;

 Использует современные информационно-коммуникационные технологии и специализированные программные продукты для проведения маркетинговых исследований в области СМИ

# **Необходимые знания:**

Анализирует задачу, выделяя ее базовые составляющие

 Определяет, интерпретирует и ранжирует информацию, требуемую для решения поставленной задачи;

 Выявляет факторы, определяющие потребительский спрос на продукцию СМИ, существенные характеристики целевой аудитории потребителей

# **2. Место дисциплины в структуре ОПОП ВО**

Дисциплина «Компьютерная графика в рекламе» относится к части, формируемой участниками образовательных отношений, основной профессиональной образовательной программы подготовки бакалавров по направлению подготовки 42.03.01 «Реклама и связи с общественностью».

Дисциплина базируется на ранее изученной дисциплине: «**Современные информационные технологии в социальных науках»** и компетенциях: ПК-1, ПК-4.

Знания и компетенции, полученные при освоении дисциплины, являются базовыми для подготовки выпускной квалификационной работы.

# **3. Объем дисциплины и виды учебной работы**

Общая трудоемкость дисциплины для студентов очной и заочной формы

# составляет 4 зачетных единиц, 144 часов.

# Таблица 1

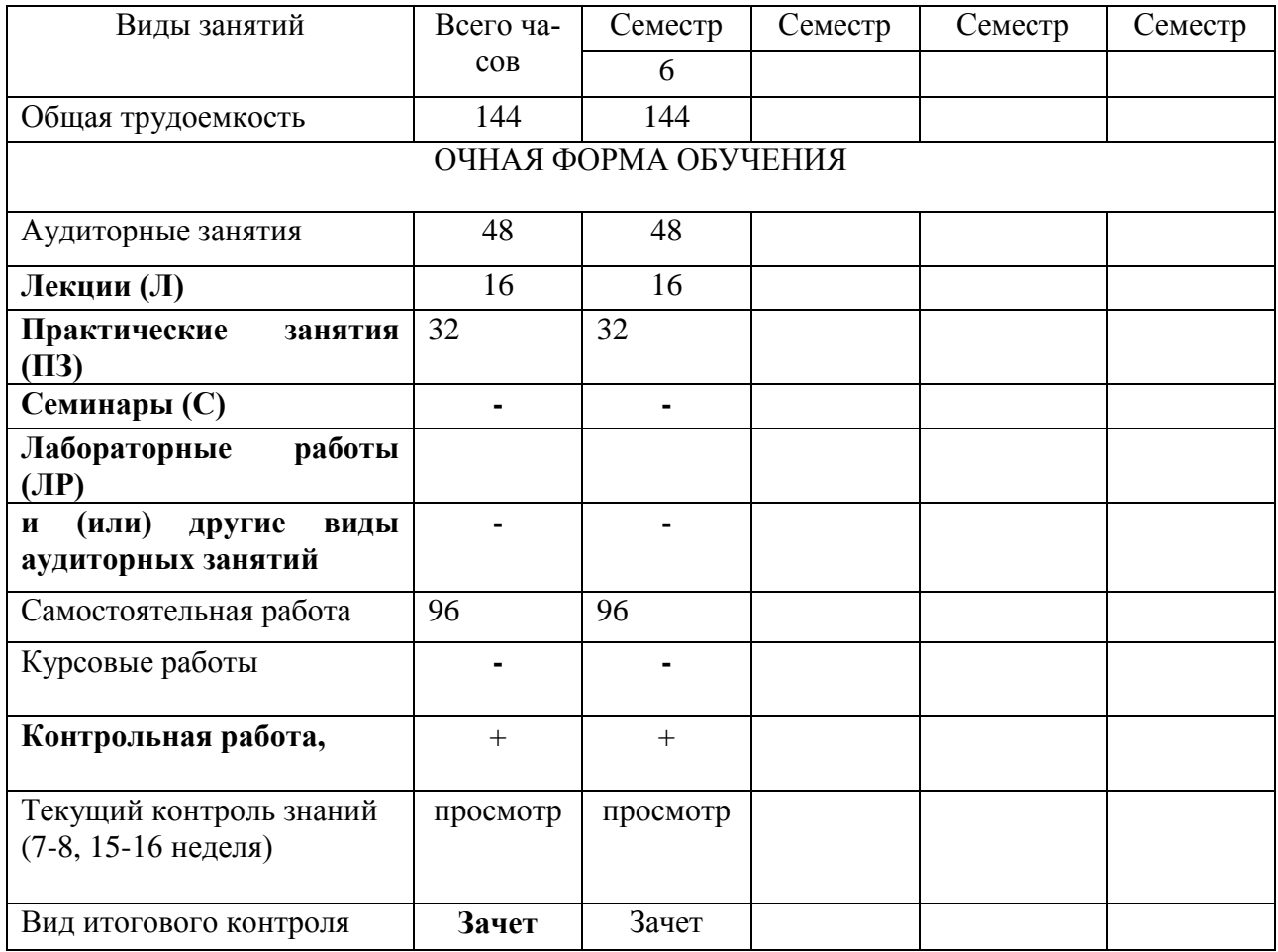

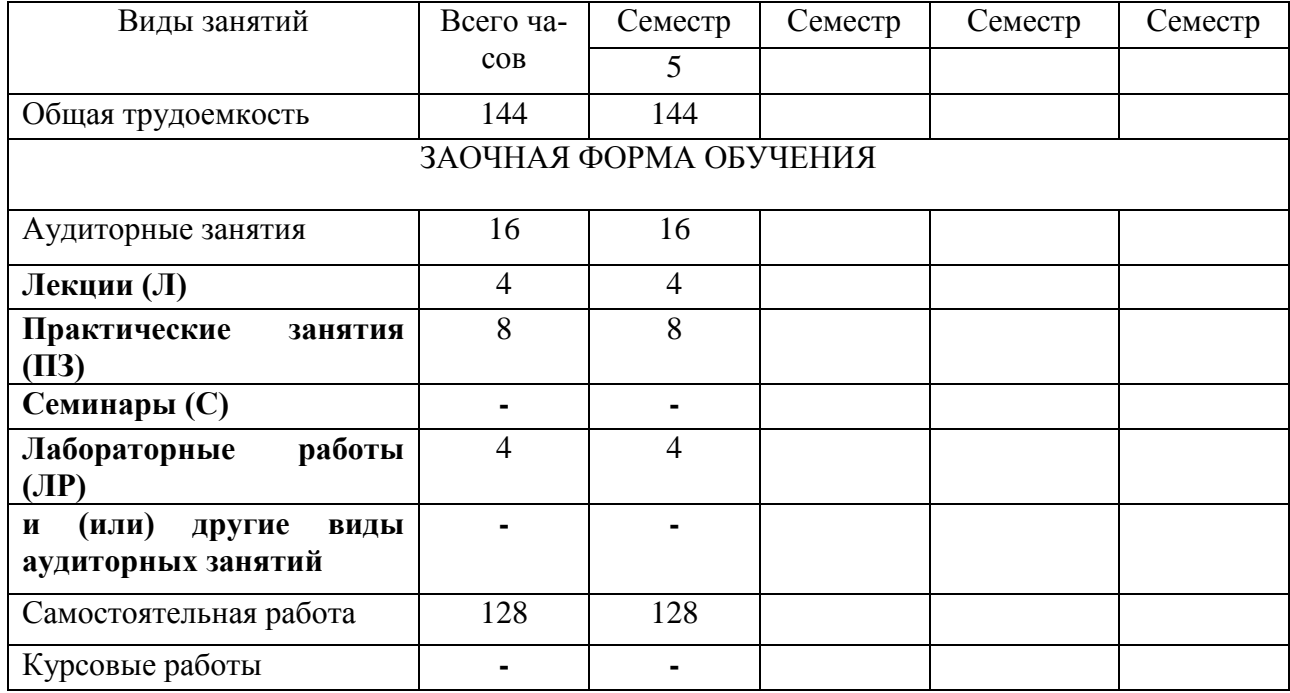

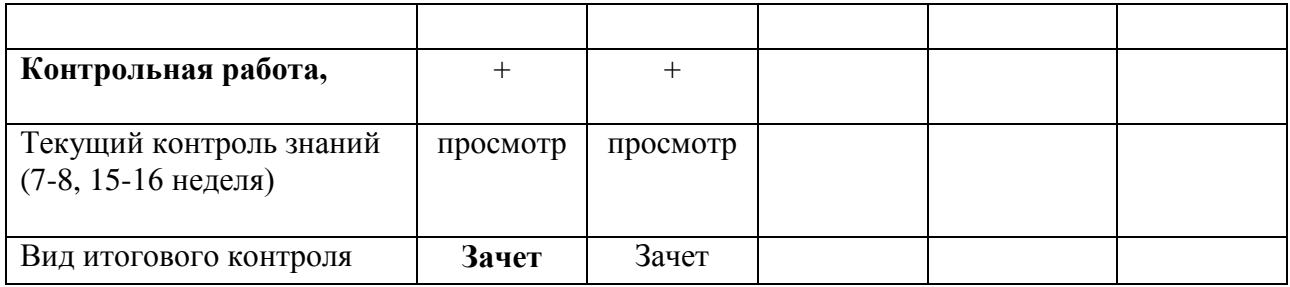

#### **4. Содержание дисциплины**

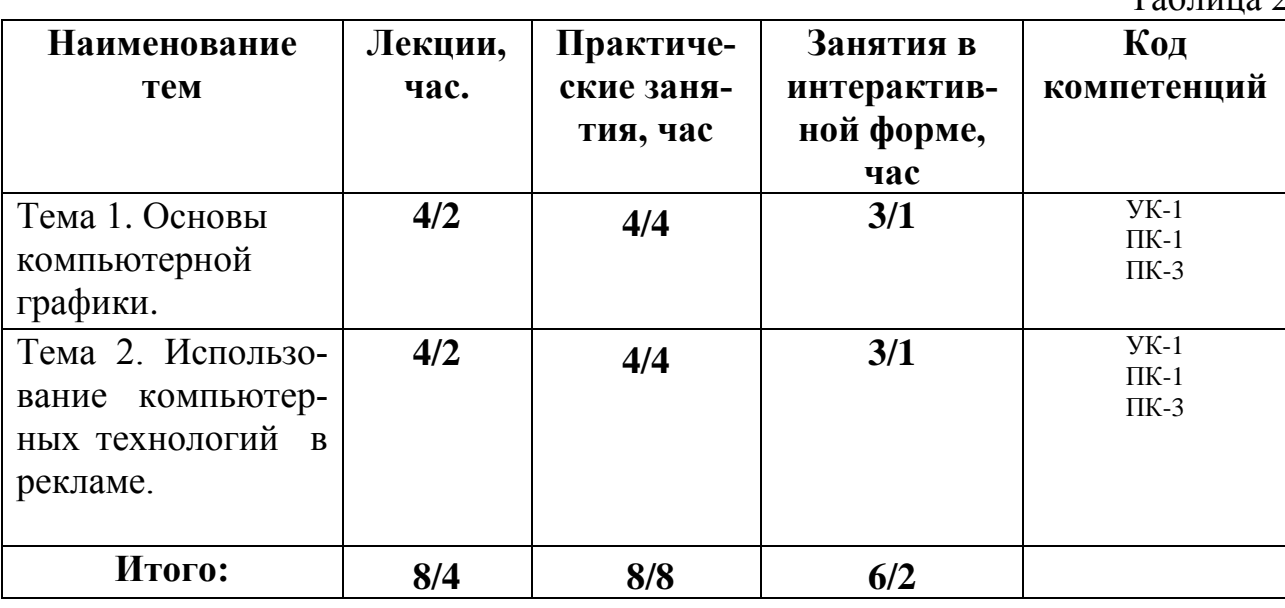

#### **4.1. Темы дисциплины и виды занятий**

**4.2. Содержание тем дисциплины**

#### **Тема 1. Основы компьютерной графики.**

Содержание и задачи курса. Структура учебного плана.

Основные понятия компьютерных технологий. Особенности программного обеспечения в дизайне.

Векторная двухмерная компьютерная графика (программа CorelDraw). Основные функциональные возможности векторного двухмерного моделирования применительно к дизайну. Обработка векторных изображений в программеCorelDraw.

Растровая компьютерная графика (программа Adobe Photoshop). .Обработка растровых изображений в редакторе Adobe Photoshop.

#### **Тема 2. Использование компьютерных технологий в рекламе.**

Графические этапы проектирования дизайн - продукта. Понятие «творческий эскиз», технический эскиз. Методы и способы подачи эскизов. Допечатная подготовка макета. Создание компьютерных презентаций.

Основы Web-дизайна. Разработка дизайна Web-страницы.

 $To6$  $III$ 

# **5. Перечень учебно-методического обеспечения для самостоятельной работы по дисциплине**

1. Методические указания для обучающихся по освоению дисциплины.

# **6.Фонд оценочных средств для проведения промежуточной аттестации обучающихся по дисциплине**

Фонд оценочных средств для проведения промежуточной аттестации обучающихся по дисциплине представлен в Приложении 1 к рабочей программе.

# 7. **Перечень основной и дополнительной учебной литературы, необходимой для освоения дисциплины**

# **Основная литература:**

1. Photoshop шаг за шагом. Практикум : учеб. пособие / Л.В. Кравченко, С.И. Кравченко. — М. : ФОРУМ : ИНФРА-М, 2019. — 136 с. — (Среднее профессиональное образование). - Режим доступа: <http://znanium.com/catalog/product/990340>

2. Компьютерная графика и web-дизайн : учеб. пособие / Т.И. Немцова, Т.В. Казанкова, А.В. Шнякин ; под ред. Л.Г. Гагариной. — М. : ИД «ФОРУМ» : ИНФРА-М, 2018. — 400 с. + Доп. материалы [Электронный ресурс; Режим доступа http://www.znanium.com]. — (Высшее образование). - Режим доступа: <http://znanium.com/catalog/product/922641>

3.Дорощенко, М. А. Программы Adobe. Основы программы Illustrator CC : метод. руководство / М. А. Дорощенко, Л.И. Миронова. - Москва : ФГОУ СПО "МИПК им. И.Федорова", 2018. - 52 с. - Текст : электронный. - URL: <https://new.znanium.com/catalog/product/1039227>

# **Дополнительная литература:**

1.Studio Max + VRay. Проектирование дизайна среды : учеб. пособие / Д.А. Хворостов. — Москва : ФОРУМ : ИНФРА-М, 2019. — 270 с. — (Высшее образование: Бакалавриат). - Текст : электронный. - URL: <http://znanium.com/catalog/product/994914>

2. AutoCAD Mechanical : учеб. пособие / В.М. Бабенко, О.В. Мухина. — М. : ИНФРА-М, 2019. — 143 с. — (Высшее образование: Бакалавриат). www.dx.doi.org/10.12737/textbook\_5aa63a464d4af0.05116077. - Режим доступа: <http://znanium.com/catalog/product/1027418>

3. Аббасов, И.Б. Основы трехмерного моделирования в графической системе 3ds Мах 2018 : учебное пособие / И.Б. Аббасов. - 3-е изд. - Москва : ДМК Пресс, 2017. - 186 с. - ISBN 978-5-97060-516-5. - Текст : электронный. - URL: <https://new.znanium.com/catalog/product/1028139>

# **8. Перечень ресурсов информационно-телекоммуникационной сети «Интернет», необходимых для освоения дисциплины**

- 1. <http://www.sdrussia.ru/>
- 2. <http://www.designsdm.ru/>
- 3. <http://www.ok-interiordesign.ru/>
- 4. <http://www.etoday.ru/design/>
- 5. <http://www.novate.ru/blogs/230914/27819/>

# **9. Методические указания для обучающихся по освоению дисциплины**

Методические указания для обучающихся по освоению дисциплины приведены в Приложении 2 к рабочей программе.

# **10. Перечень информационных технологий, используемых при осуществлении образовательного процесса по дисциплине**

**Перечень программного обеспечения:** World, CorelDraw, Adobe Pho-

toshop.

**Информационные справочные системы:** не предусмотрены курсом дис-

циплины.

# **Ресурсы информационно-образовательной среды "МГОТУ":**

Рабочая программа и методическое обеспечение по курсу «Компьютерная графика в рекламе».

#### **11. Описание материально-технической базы, необходимой для осуществления образовательного процесса по дисциплине**

# **Лекционные занятия:**

- аудитория, оснащенная презентационной техникой (проектор, экран);

- комплект электронных презентаций / слайдов, видеофильмов на темы:

1. Основы компьютерной графики.

2. Использование компьютерных технологий в проектной композиции.

# **Практические занятия;**

- аудитория, оснащенная презентационной техникой (проектор, экран), рабочими столами для осуществления практических работ.

Прочее:

- рабочее место преподавателя, оснащенное компьютером с доступом в Интернет;

- рабочие места студентов, оснащенные компьютерами с доступом в Интернет.

*Приложение 1*

# *ИНСТИТУТ РАКЕТНО-КОСМИЧЕСКОЙ ТЕХНИКИ И ТЕХНОЛОГИИ МАШИНОСТРОЕНИЯ*

# *КАФЕДРА УПРАВЛЕНИЯ КАЧЕСТВОМ И СТАНДАРТИЗАЦИИ*

# **ФОНД ОЦЕНОЧНЫХ СРЕДСТВ ДЛЯ ПРОВЕДЕНИЯ ПРОМЕЖУ-ТОЧНОЙ АТТЕСТАЦИИ ОБУЧАЮЩИХСЯ ПО ДИСЦИПЛИНЕ**

# **«КОМПЬЮТЕРНАЯ ГРАФИКА В РЕКЛАМЕ» МОДУЛЯ «ИНФОРМАЦИОННЫЕ ТЕХНОЛОГИИ В ПРОФЕССИО-НАЛЬНОЙ ДЕЯТЕЛЬНОСТИ»**

**Направление подготовки: 42.03.01 Реклама и связи с общественностью**

**Профиль: Современные коммуникационные технологии и рекламная деятельность**

**Уровень высшего образования: бакалавриат**

**Форма обучения: очная, заочная**

Королев 2022

# 1. Перечень компетенций с указанием этапов их формирования в процессе освоения образовательной программы

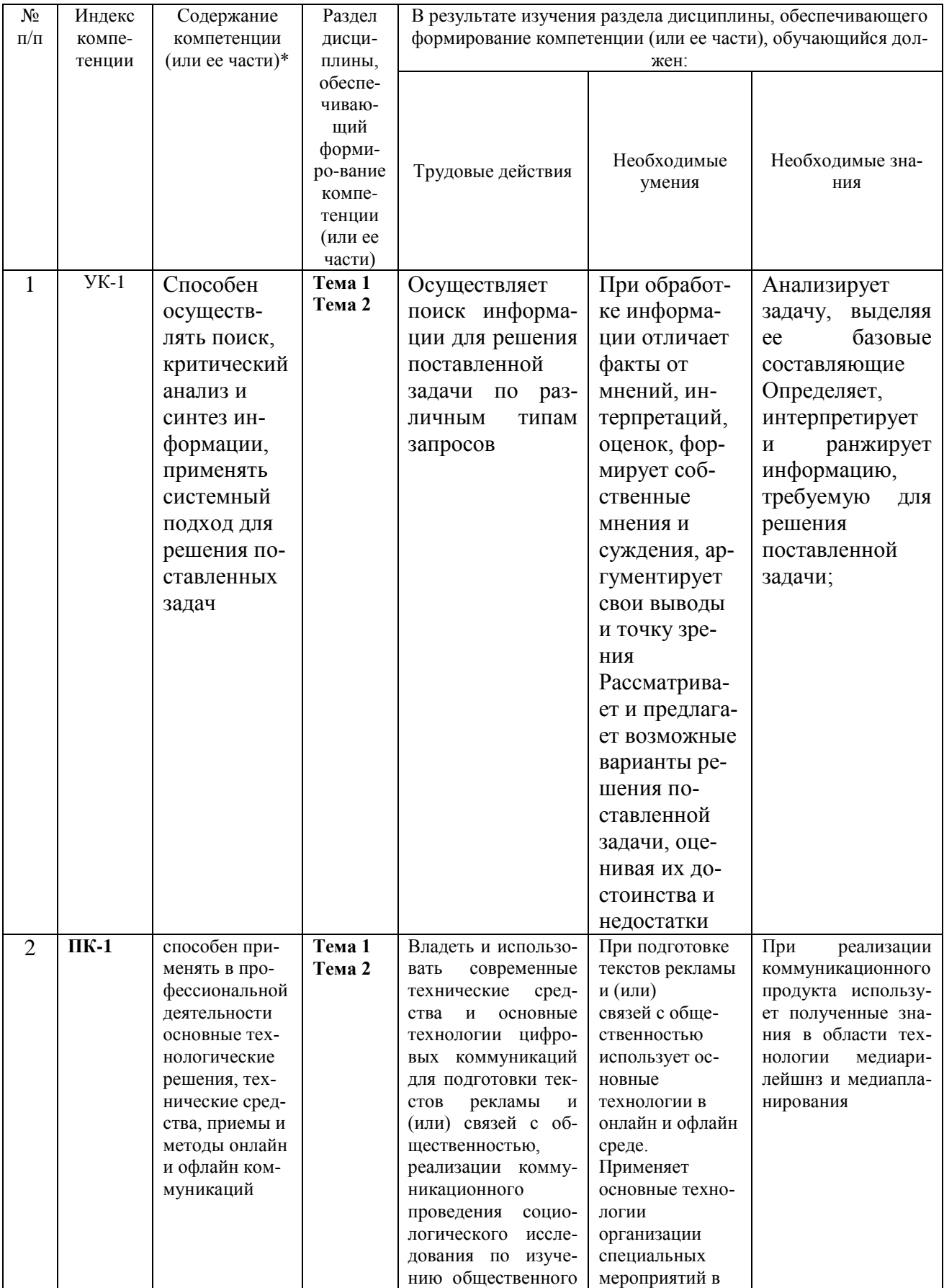

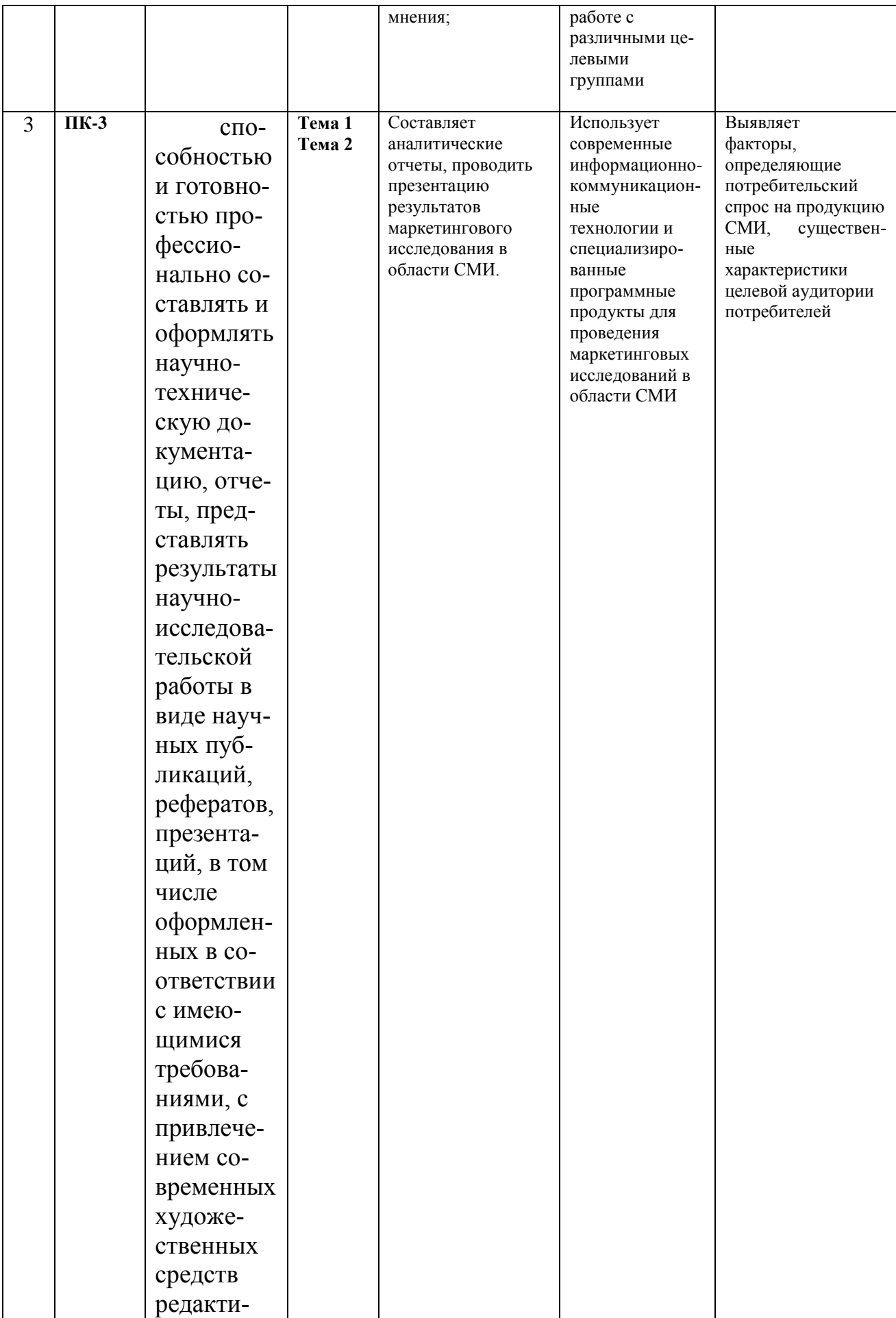

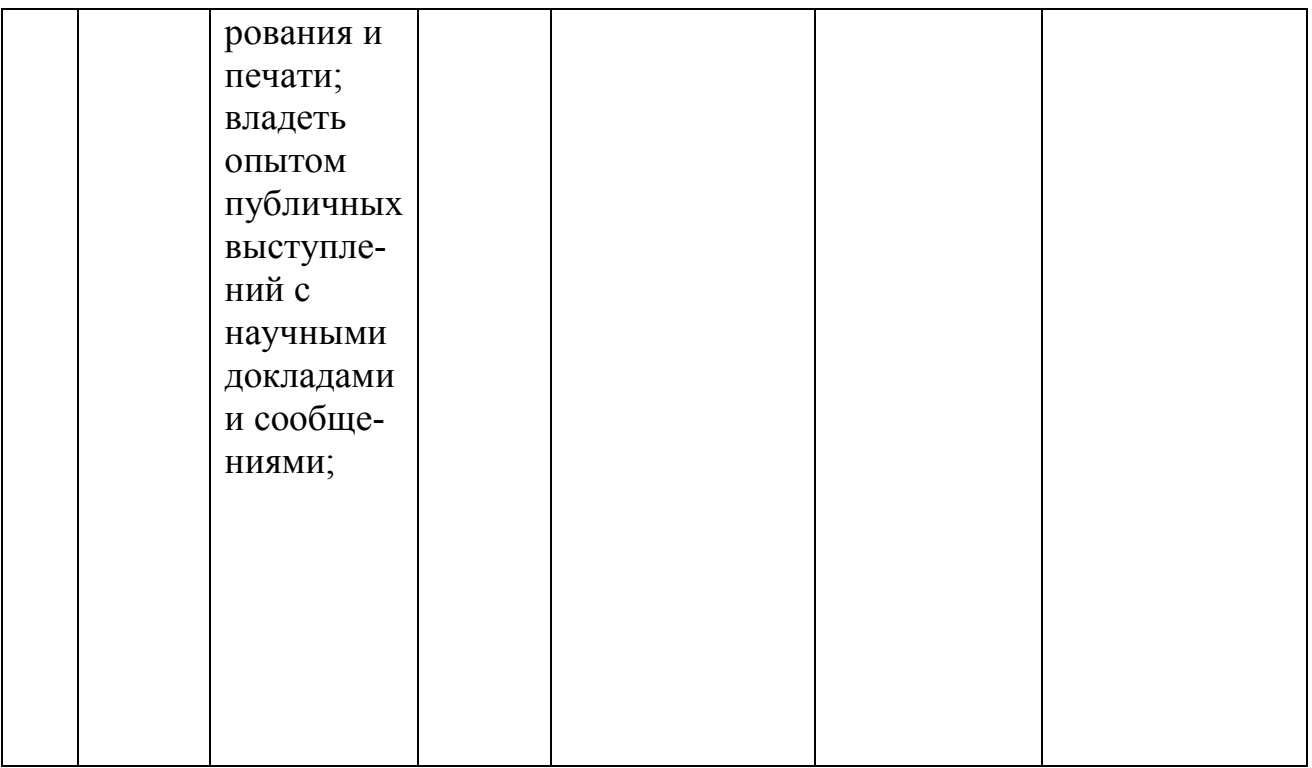

#### $2.$ Описание показателей и критериев оценивания компетенций на различных этапах их формирования, описание шкал оценивания

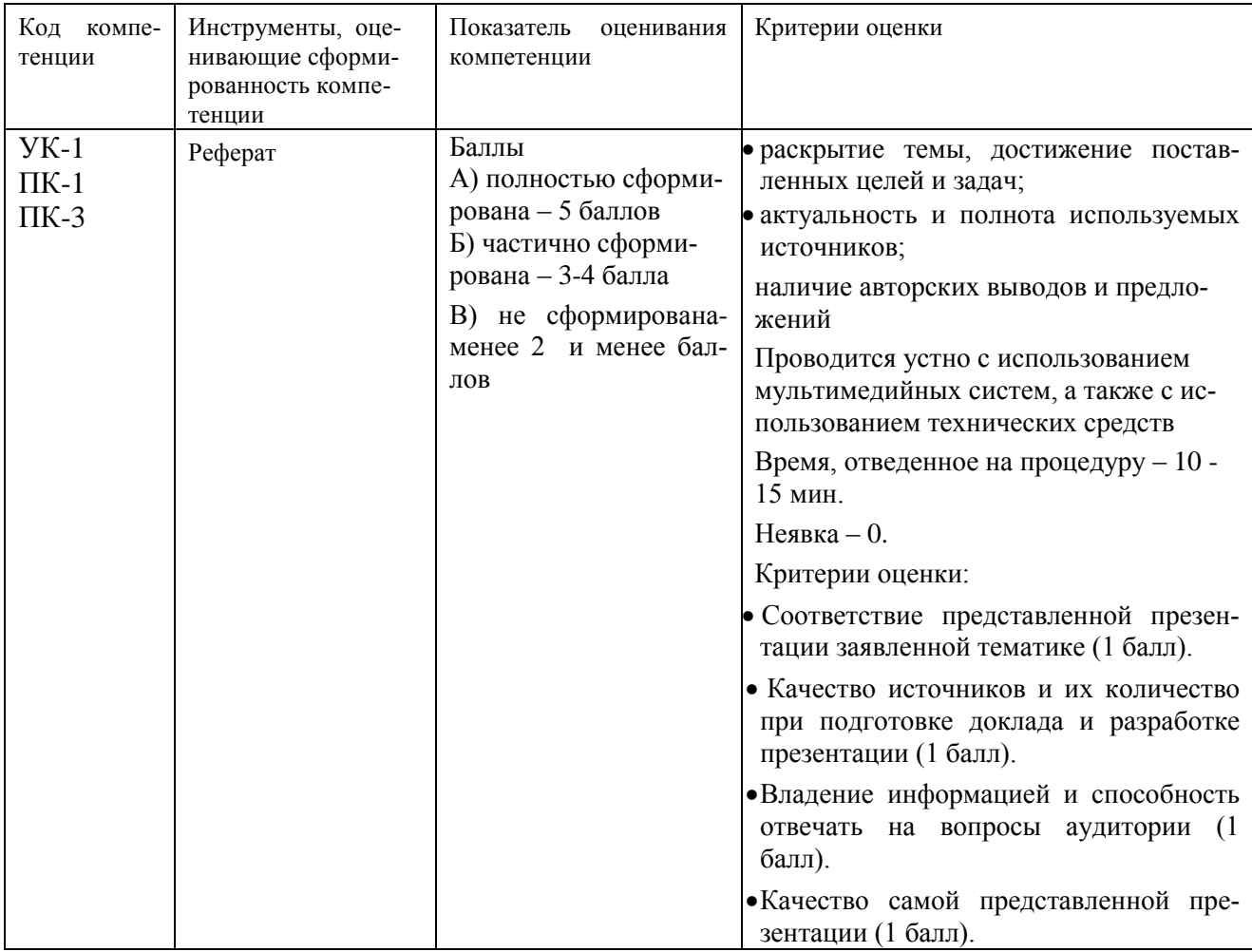

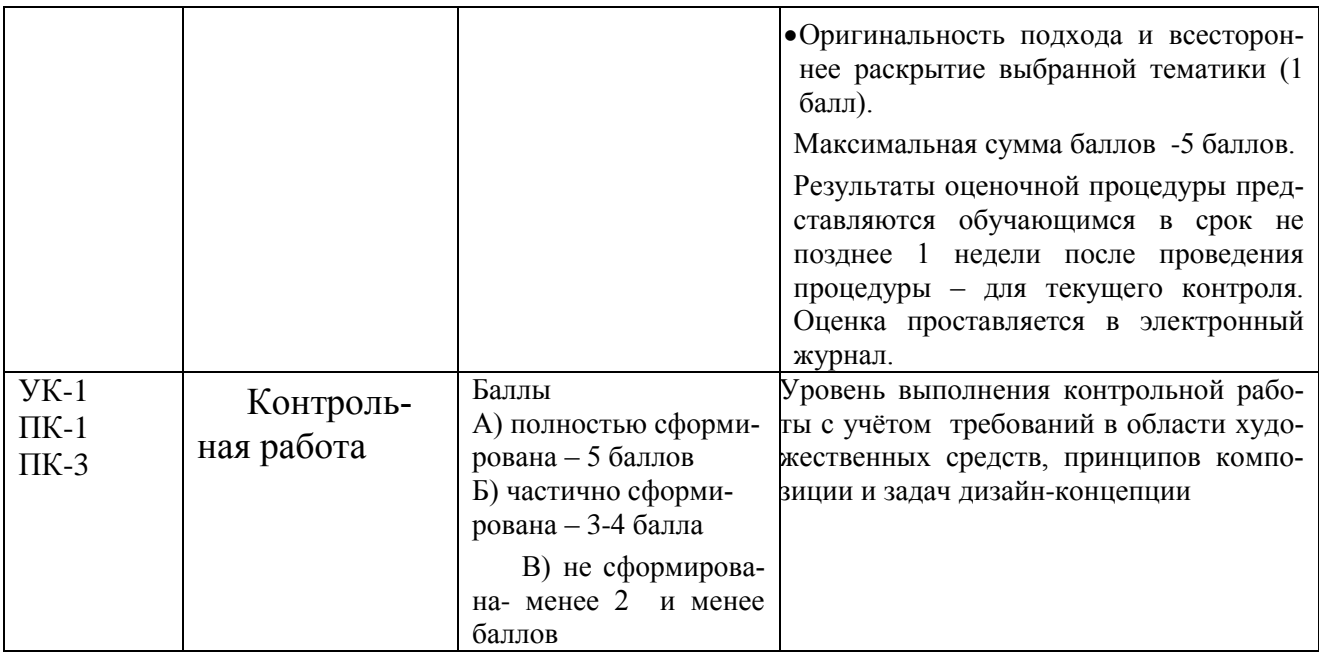

# **3. Типовые контрольные задания или иные материалы, необходимые для оценки знаний, умений, навыков и (или) опыта деятельности, характеризующих этапы формирования компетенций в процессе освоения образовательной программы**

# **Примерная тематика контрольных работ:**

- 1 Разработка фирменного стиля компании «Дизайн интерьеров».
- 2 Разработка фирменного стиля компании «Световой дизайн».
- 3 Разработка фирменного стиля компании «Art-design».
- 4 Разработка фирменного стиля компании «Ландшафтный дизайн».
- 5 Разработка фирменного стиля компании «Дизайн студии».
- 6 Разработка фирменного стиля компании «Евроокна».
- 7 Разработка фирменного стиля компании «Мебельный магазин».

# **Примерная тематика рефератов:**

**1.** Основные функциональные возможности векторного двухмерного моделирования применительно к дизайну.

2.Графические примитивы: построение, редактирование, выделение, перемещение, масштабирование, удаление объектов в программе CorelDraw.

3.Простейшее редактирование объектов: изменение пропорций, сдвиг, вращение, растяжение и сжатие. Простейшие обводки и заливки в программе CorelDraw. 4.Создание криволинейных объектов свободной формы. Соединение линий в замкнутый контур. Преобразование формы примитивов. Применение зеркальной трансформации к объектам в программе CorelDraw.

5.Понятия «сегмент» и «узел»: типы узлов, добавление, удаление узла, изменение свойств и преобразование сегмента, рычаги управления формой сегмента, соединение и разъединение сегментов в программе CorelDraw.

6.Группировка объектов. Соединение и разделение контуров. Замыкание контуров. Геометрические операции с фигурами сегментов в программе CorelDraw. 7.Векторные эффекты: перетекание, оболочка, контур, перспектива, линза, Power Clip. Кнопка «Интерактивные эффекты» на панели инструментов: перетекание, контур, искажение, оболочка, прозрачность, тень и особенности их использования в эскизах. Настройка атрибутов эффектов сегментов в программе CorelDraw. 8.Оптимизация создания сложных векторных иллюстраций при помощи многослойной организации графического процесса. Особенности работы со слоями в векторной среде. Управление слоями документав программе CorelDraw.

9.Преобразование растровой графической информации в векторную. Автоматическая и ручная трассировка.

10.Ввод, обработка и редактирование текста. Способы представления текстовых объектов: блочный и фигурный тексты. Атрибуты текста. Способы управления свойствами текста в программе CorelDraw.

11.Допечатная подготовка материалов в векторных редакторах.

12.Программные средства растровой графики.

13.Редактирование растровых изображений.

14.Многослойная организация растрового эскиза.

15.Создание выделенных областей для редактирование изображения в программе Adobe Photoshop.

16.Эффекты в растровой среде.

# **4.Методические материалы, определяющие процедуры оценивания знаний, умений, навыков и (или) опыта деятельности, характеризующих этапы формирования компетенций**

Формой контроля знаний по дисциплине «Компьютерная графика в рекламе» являются две текущие аттестации в виде просмотров и одна промежуточная аттестация в виде экзамена в виде вопросов.

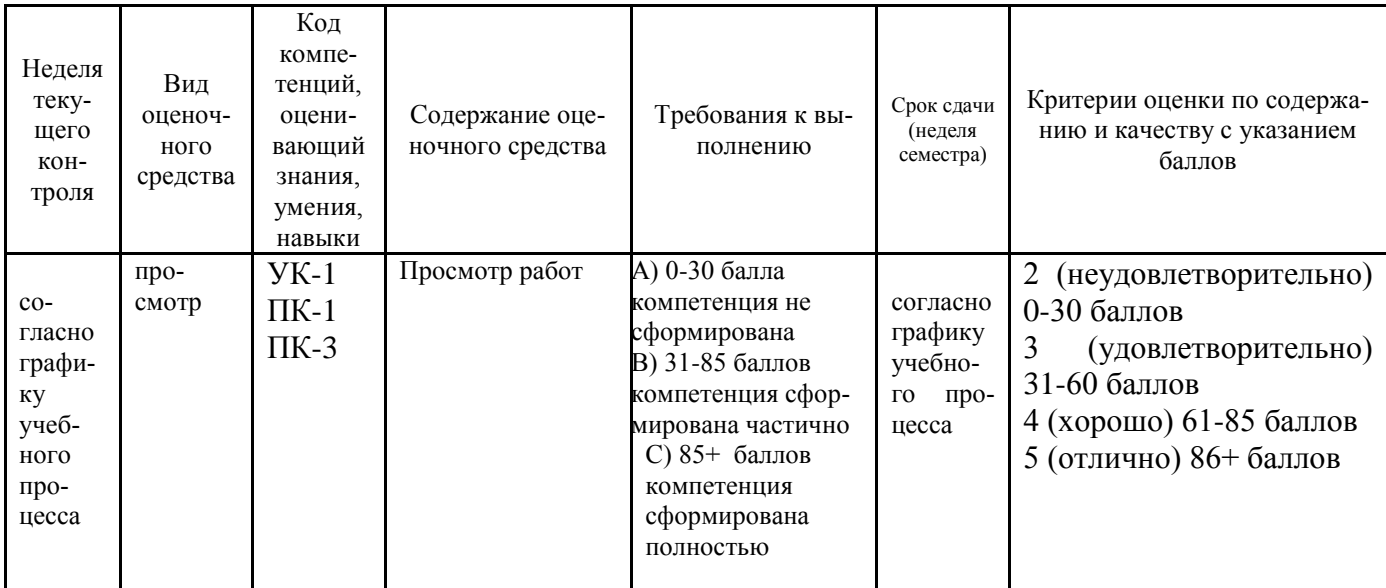

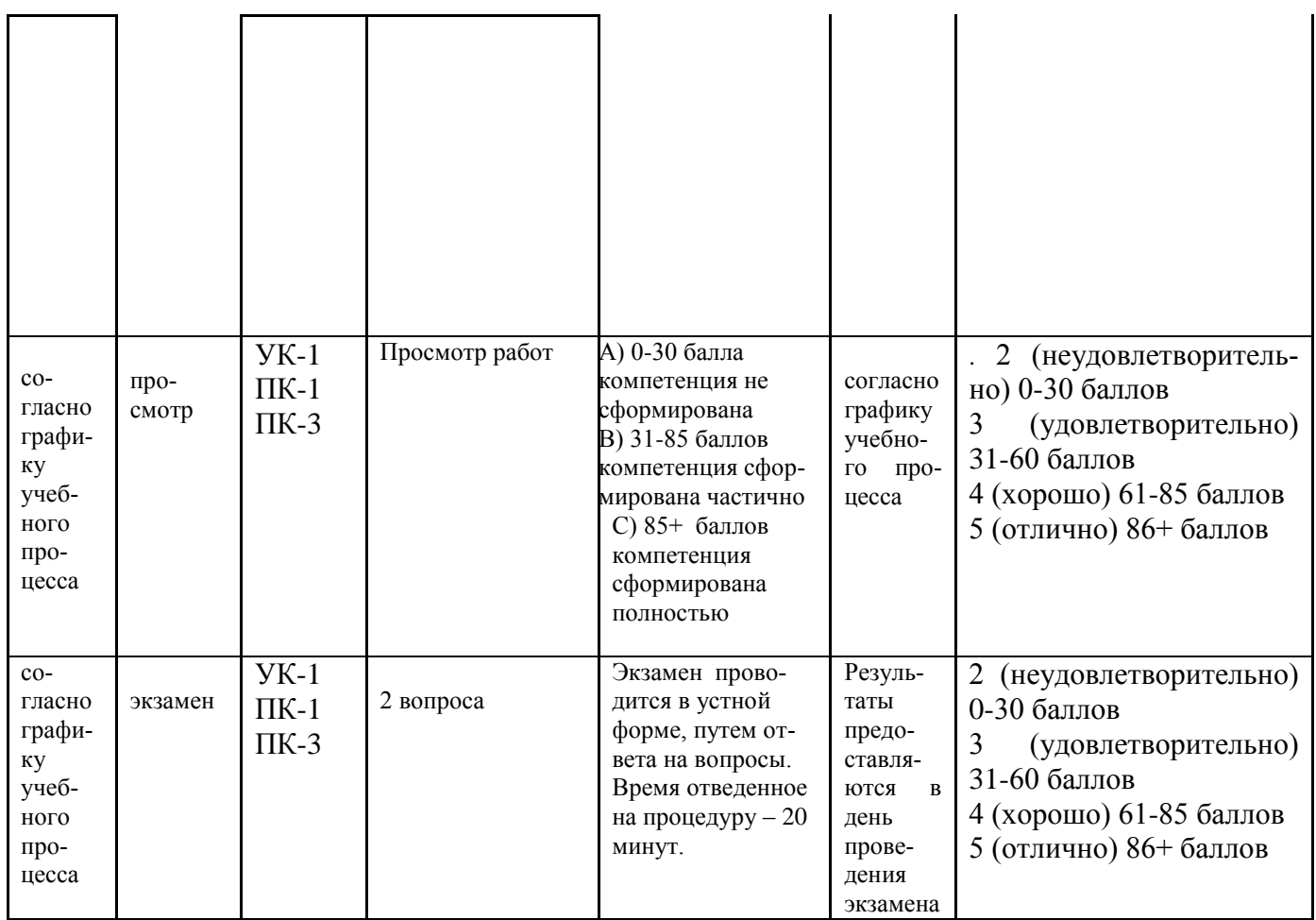

# **Типовые вопросы, выносимые на экзамен:**

1. Основные функциональные возможности векторного двухмерного моделирования применительно к дизайну.

2. Графические примитивы: построение, редактирование, выделение, перемещение, масштабирование, удаление объектов в программе CorelDraw.

3. Простейшее редактирование объектов: изменение пропорций, сдвиг, вращение, растяжение и сжатие. Простейшие обводки и заливки в программе Corel-Draw.

4. Создание криволинейных объектов свободной формы. Соединение линий в замкнутый контур. Преобразование формы примитивов. Применение зеркальной трансформации к объектам в программе CorelDraw.

5. Понятия «сегмент» и «узел»: типы узлов, добавление, удаление узла, изменение свойств и преобразование сегмента, рычаги управления формой сегмента, соединение и разъединение сегментов в программе CorelDraw.

6. Группировка объектов. Соединение и разделение контуров. Замыкание контуров. Геометрические операции с фигурамисегментов в программе Corel-Draw.

7. Векторные эффекты: перетекание, оболочка, контур, перспектива, линза, PowerClip. Кнопка «Интерактивные эффекты» на панели инструментов: перете-

кание, контур, искажение, оболочка, прозрачность, тень и особенности их использования в эскизах. Настройка атрибутов эффектовсегментов в программе CorelDraw.

8. Оптимизация создания сложных векторных иллюстраций при помощи многослойной организации графического процесса. Особенности работы со слоями в векторной среде. Управление слоями документав программе CorelDraw.

9. Преобразование растровой графической информации в векторную. Автоматическая и ручная трассировка.

10. Ввод, обработка и редактирование текста. Способы представления текстовых объектов: блочный и фигурный тексты. Атрибуты текста. Способы управления свойствами текста в программе CorelDraw.

- 11. Допечатная подготовка материалов в векторных редакторах.
- 12. Программные средства растровой графики.
- 13. Редактирование растровых изображений.
- 14. Многослойная организация растрового эскиза.

15. Создание выделенных областей для редактирование изображения в программе AdobePhotoshop.

- 16. Эффекты в растровой среде.
- 17. Ввод в растровое изображение текста и его размещение.

18. Основы Web-дизайна. Разработка дизайна Web-страницы при помощи растрового редактора.

- 19. Допечатная подготовка материалов в растровых редакторах.
- 20. Основные функциональные возможности растровой программы приме-

нительно к дизайну на примере Photoshop.

- 21. Технические требования к макету.
- 22. Цветовые модели в программеPhotoshop.
- 23. Шрифтовая информация проекта.
- 24. Особенности создания рекламного модуля для газеты.
- 25. Особенности создания рекламного модуля для журнала.
- 26. Программный продукт компании Adobe.
- 27. Горящие клавиши в программах Adobe.
- 28. Основные отличительные особенности программ CorelDraw.
- 29. Понятие «плашечного цвета» в программе CorelDraw.
- 30. Понятие разрешения объекта в программе Photoshop.
- 31. Основные правила ретуширования фотографии в программе Photoshop.
- 32. Сохранение файла в старой версии программы CorelDraw.
- 33. Виды буклетов. Конструкция и назначение буклета.
- 34. Модные тенденции в дизайне логотипов.
- 35. Связь тематики журнала с выбором графических элементов.
- 36. Основные принципы работы в программе Indesign.
- 37. Инструменты выравнивания в программа Photoshop.

38. Технические средства компьютерной графики. Методы представления графических изображений.

- 39. Отличительные особенности векторной и растровой графики.
- 40. Особенности редактирования градиента в графических редакторах.
- 41. Перевод текста в кривые. Необходимость использования.
- 42. Что в себя включает Brendbook.
- 43. Графические форматы.
- 44. Основные требования к дизайнеру на производстве.
- 45. Должностные обязанности дизайнера, кооперайтера, верстальщика.
- 46. Преимущества использования компьютерных программ компании Adobe.

*\*Итоговое начисление баллов по дисциплине осуществляется в соответствии с разработанной и внедренной балльно-рейтинговой системой контроля и оценивания уровня знаний и внеучебной созидательной активности обучающихся, согласно приказу «О внедрении новой балльно-рейтинговой системы контроля и оценивания уровня знаний и внеучебной созидательной активности обучающихся» № 01-04/428 от 25 сентября 2020 г.*

#### **Работы представляемые на просмотр;**

- **1.** Разработка фирменного стиля стоматологической компании.
- **2.** Разработка буклета.

*Приложение 2*

# *ИНСТИТУТ РАКЕТНО-КОСМИЧЕСКОЙ ТЕХНИКИ И ТЕХНОЛОГИИ МАШИНОСТРОЕНИЯ*

# *КАФЕДРА УПРАВЛЕНИЯ КАЧЕСТВОМ И СТАНДАРТИЗАЦИИ*

# **МЕТОДИЧЕСКИЕ УКАЗАНИЯ ДЛЯ ОБУЧАЮЩИХСЯ ПО ОСВОЕНИЮ ДИСЦИПЛИНЫ**

# **«КОМПЬЮТЕРНАЯ ГРАФИКА В РЕКЛАМЕ» МОДУЛЯ «ИНФОРМАЦИОННЫЕ ТЕХНОЛОГИИ В ПРОФЕССИО-НАЛЬНОЙ ДЕЯТЕЛЬНОСТИ»**

**(Приложение 2 к рабочей программе)**

**Направление подготовки: 42.03.01 Реклама и связи с общественностью**

**Профиль: Современные коммуникационные технологии и рекламная деятельность**

**Уровень высшего образования: бакалавриат**

**Форма обучения: очная, заочная**

Королев 2022

# **1. Общие положения**

#### **Целью изучения дисциплины является**

овладение основами теоретических и практических знаний, связанных с изучением компьютерной графики в рекламе, организацией пользовательского интерфейса в системах компьютерной графики, визуализация данных, применением информационно-коммуникационных технологий для создания рекламы с учетом основных требований информационной безопасности.

#### Основными **задачами** дисциплины являются

- обучить начальным теоретическим и практическим знаниям компьютерных технологий в дизайне;

- ознакомить студентов с существующими компьютерными графическими программами в области дизайнерского проектирования;

- сформировать базовую систему проектных умений;

- обучить терминологии предмета профессиональной деятельности дизайнера;

- сформировать основополагающие проектно-графические навыки и умения;

- ознакомить с основными этапами и методикой компьютерного дизайн– проектирования;

- использование основ психологии познания, социологии и организации бизнеса, эргономики и системного анализа, управления процессами и промышленного дизайна для создания рекламы с помощью средств компьютерной графики;

# **2. Указания по проведению практических (семинарских) занятий**

# **Практическое занятие 1.**

Вид практического занятия: изучение основных навыков работы в программе CorelDraw.

Тема и содержание практического занятия: практическое закрепление навыков работы в программе CorelDraw.

Продолжительность занятия – 4 /4ч.

# **Практическое занятие 2.**

Вид практического занятия: изучение основных навыков работы в программе Photoshop.

Тема и содержание практического занятия: практическое закрепление навыков работы в программе Photoshop.

Продолжительность занятия – 4/4 ч.

# **3. Указания по проведению лабораторного практикума**

Учебным планом не предусмотрены лабораторные работы по данной дисциплине.

# **4. Указания по проведению самостоятельной работы студентов**

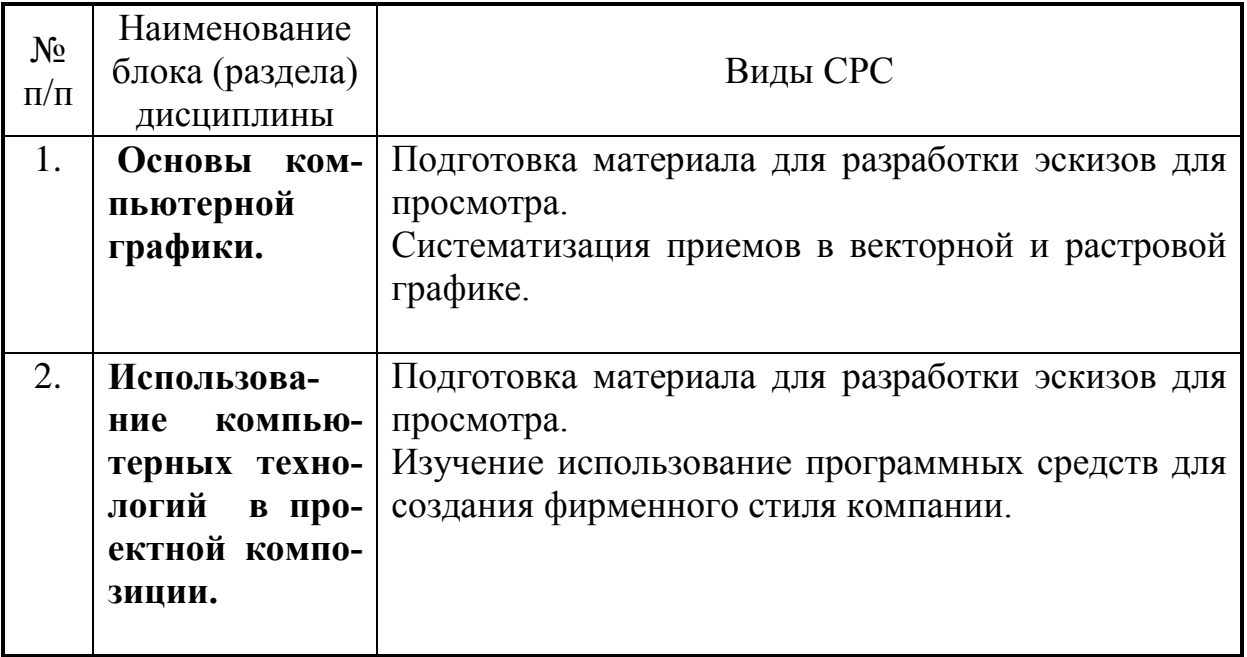

# 5. Указания по проведению контрольных работ.

# 5.1. Требования к структуре.

Структура контрольной работы должна способствовать раскрытию темы: иметь титульный лист, содержание, введение, основную часть, заключение, список литературы.

#### 5.2. Требования к содержанию (основной части).

1. Во введении обосновывается актуальность темы, определяется цель работы, задачи и методы исследования.

2. При определении целей и задач исследования необходимо правильно их формулировать. Так, в качестве цели не следует употреблять глагол «сделать». Правильно будет использовать глаголы: «раскрыть», «определить», «устано-ВИТЬ», «ПОКАЗАТЬ», «ВЫЯВИТЬ» И Т.Д.

3. Основная часть работы включает 2 - 4 вопроса, каждый из которых посвящается решению задач, сформулированных во введении, и заканчивается констатацией итогов.

4. Приветствуется иллюстрация содержания работы таблицами, графическим материалом (рисунками, схемами и т.п.).

5. Необходимо давать ссылки на используемую Вами литературу.

6. Заключение должно содержать сделанные автором работы выводы, итоги исследования.

7. Вслед за заключением идет список литературы, который должен быть составлен в соответствии с установленными требованиями. Если в работе имеются приложения, они оформляются на отдельных листах, и должны быть соответственно пронумерованы.

# 5.3. Требования к оформлению.

Объём контрольной работы - 12-18 страниц формата А 4, напечатанного с одной стороны текста (1,5 интервал, шрифт Times New Roman).

# **Тематика контрольных работ**

**2.** Основные функциональные возможности векторного двухмерного моделирования применительно к дизайну.

2.Графические примитивы: построение, редактирование, выделение, перемещение, масштабирование, удаление объектов в программе CorelDraw.

3.Простейшее редактирование объектов: изменение пропорций, сдвиг, вращение, растяжение и сжатие. Простейшие обводки и заливки в программе CorelDraw. 4.Создание криволинейных объектов свободной формы. Соединение линий в замкнутый контур. Преобразование формы примитивов. Применение зеркальной трансформации к объектам в программе CorelDraw.

5.Понятия «сегмент» и «узел»: типы узлов, добавление, удаление узла, изменение свойств и преобразование сегмента, рычаги управления формой сегмента, соединение и разъединение сегментов в программе CorelDraw.

6.Группировка объектов. Соединение и разделение контуров. Замыкание контуров. Геометрические операции с фигурами сегментов в программе CorelDraw. 7.Векторные эффекты: перетекание, оболочка, контур, перспектива, линза, Power Clip. Кнопка «Интерактивные эффекты» на панели инструментов: перетекание, контур, искажение, оболочка, прозрачность, тень и особенности их использования в эскизах. Настройка атрибутов эффектов сегментов в программе CorelDraw. 8.Оптимизация создания сложных векторных иллюстраций при помощи многослойной организации графического процесса. Особенности работы со слоями в векторной среде. Управление слоями документав программе CorelDraw.

9.Преобразование растровой графической информации в векторную. Автоматическая и ручная трассировка.

10.Ввод, обработка и редактирование текста. Способы представления текстовых объектов: блочный и фигурный тексты. Атрибуты текста. Способы управления свойствами текста в программе CorelDraw.

11.Допечатная подготовка материалов в векторных редакторах.

12.Программные средства растровой графики.

13.Редактирование растровых изображений.

14.Многослойная организация растрового эскиза.

15.Создание выделенных областей для редактирование изображения в программе Adobe Photoshop.

16.Эффекты в растровой среде.

# **6.Перечень основной и дополнительной учебной литературы**

# **Основная литература:**

1. Photoshop шаг за шагом. Практикум : учеб. пособие / Л.В. Кравченко, С.И. Кравченко. — М. : ФОРУМ : ИНФРА-М, 2019. — 136 с. — (Среднее профессиональное образование). - Режим доступа: <http://znanium.com/catalog/product/990340>

2. Компьютерная графика и web-дизайн : учеб. пособие / Т.И. Немцова, Т.В. Казанкова, А.В. Шнякин ; под ред. Л.Г. Гагариной. — М. : ИД «ФОРУМ» : ИН-

ФРА-М, 2018. — 400 с. + Доп. материалы [Электронный ресурс; Режим доступа http://www.znanium.com]. — (Высшее образование). - Режим доступа: <http://znanium.com/catalog/product/922641>

3.Дорощенко, М. А. Программы Adobe. Основы программы Illustrator CC : метод. руководство / М. А. Дорощенко, Л.И. Миронова. - Москва : ФГОУ СПО "МИПК им. И.Федорова", 2018. - 52 с. - Текст : электронный. - URL: <https://new.znanium.com/catalog/product/1039227>

#### **Дополнительная литература:**

1.Studio Max + VRay. Проектирование дизайна среды : учеб. пособие / Д.А. Хворостов. — Москва : ФОРУМ : ИНФРА-М, 2019. — 270 с. — (Высшее образование: Бакалавриат). - Текст : электронный. - URL: <http://znanium.com/catalog/product/994914>

2. AutoCAD Mechanical : учеб. пособие / В.М. Бабенко, О.В. Мухина. — М. : ИНФРА-М, 2019. — 143 с. — (Высшее образование: Бакалавриат). www.dx.doi.org/10.12737/textbook 5aa63a464d4af0.05116077. - Режим доступа: <http://znanium.com/catalog/product/1027418>

3. Аббасов, И.Б. Основы трехмерного моделирования в графической системе 3ds Мах 2018 : учебное пособие / И.Б. Аббасов. - 3-е изд. - Москва : ДМК Пресс, 2017. - 186 с. - ISBN 978-5-97060-516-5. - Текст : электронный. - URL: <https://new.znanium.com/catalog/product/1028139>

# **7. Перечень ресурсов информационно-телекоммуникационной сети «Интернет», необходимых для освоения дисциплины**

- 1. http://www.sdrussia.ru/
- 2. <http://www.designsdm.ru/>
- 3.<http://www.ok-interiordesign.ru/>
- 4.<http://www.etoday.ru/design/>
- 5.<http://www.novate.ru/blogs/230914/27819/>

#### **8. Перечень информационных технологий, используемых при осуществлении образовательного процесса по дисциплине**

**Перечень программного обеспечения:** Adobe Photoshop, CorelDraw.

**Информационные справочные системы:** не предусмотрено курсом данной дисциплины

Ресурсы информационно-образовательной среды МГОТУ:

Рабочая программа и методическое обеспечение по курсу «Компьютерная графика в рекламе».